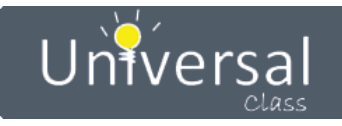

# **Mid-Hudson Library System**

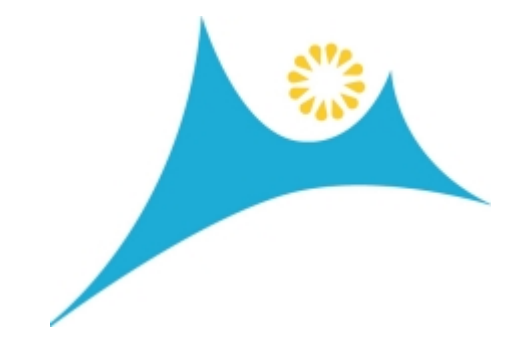

**UniversalClass Site Usage Report**

**September 1, 2020 - September 30, 2020**

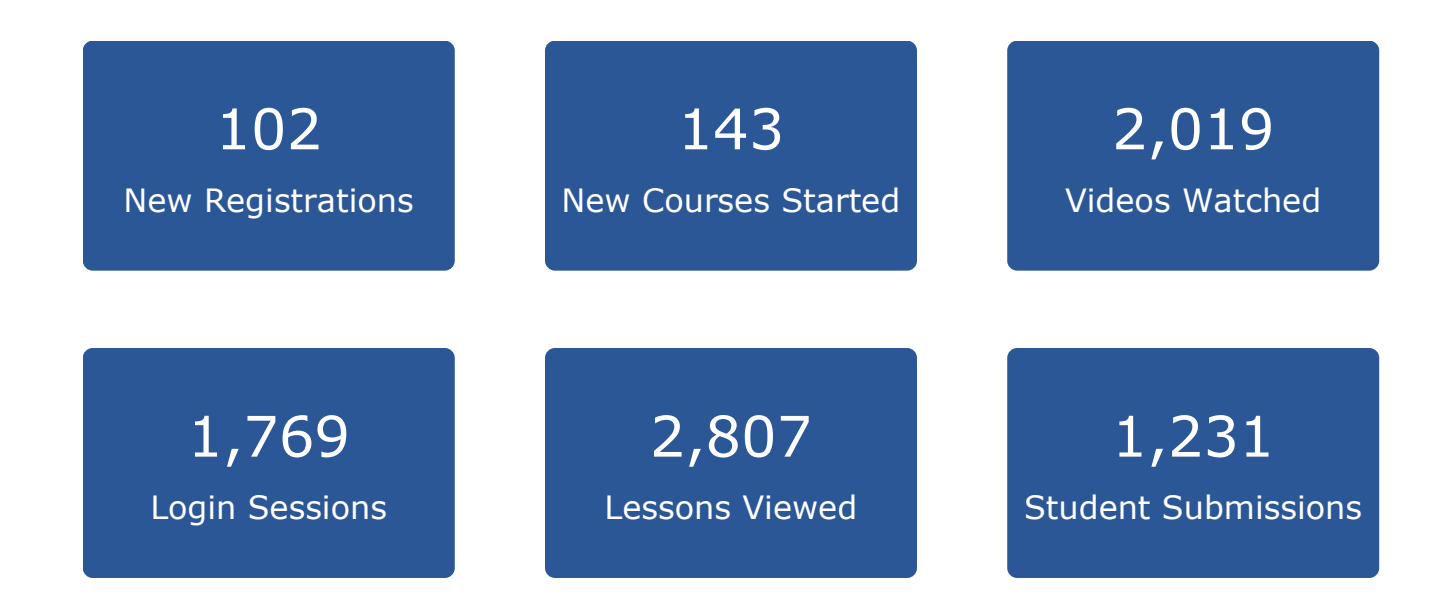

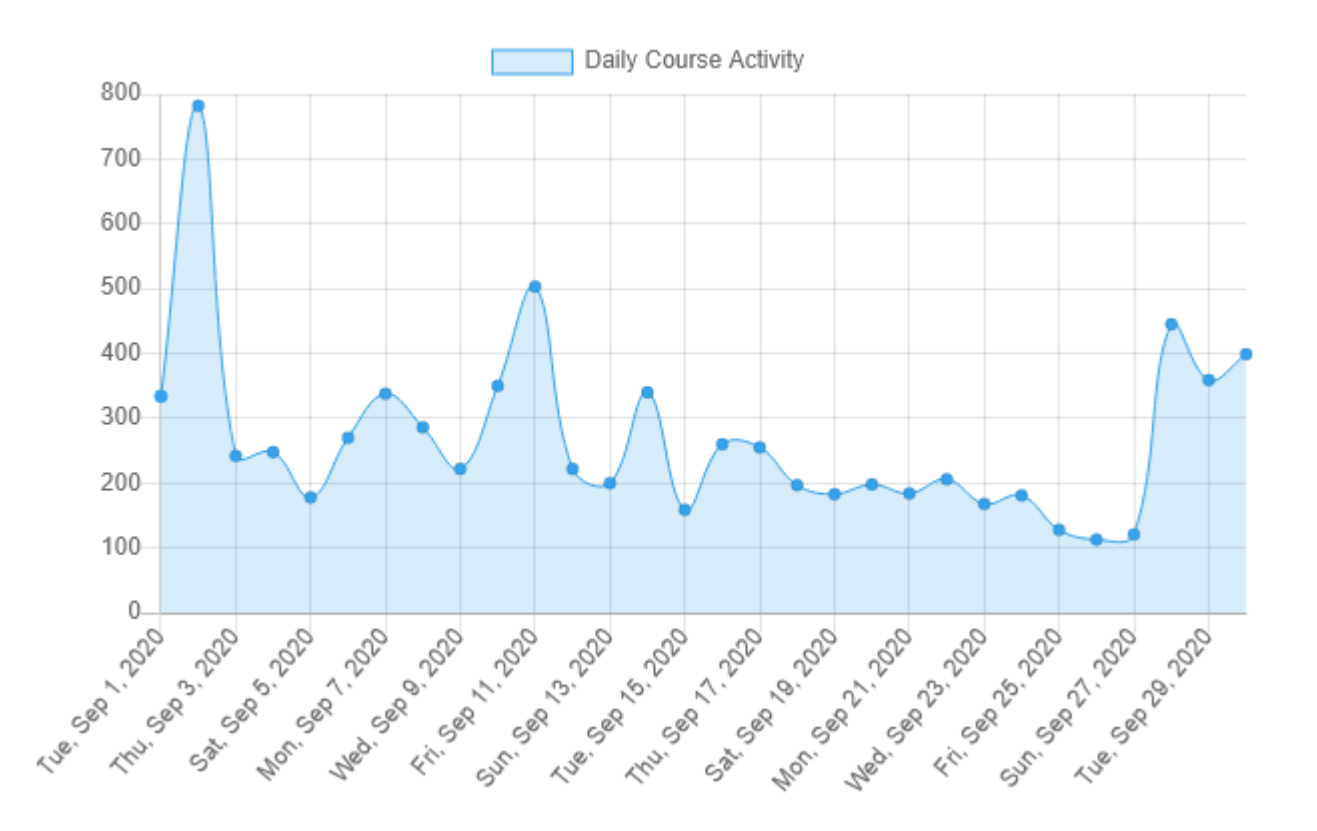

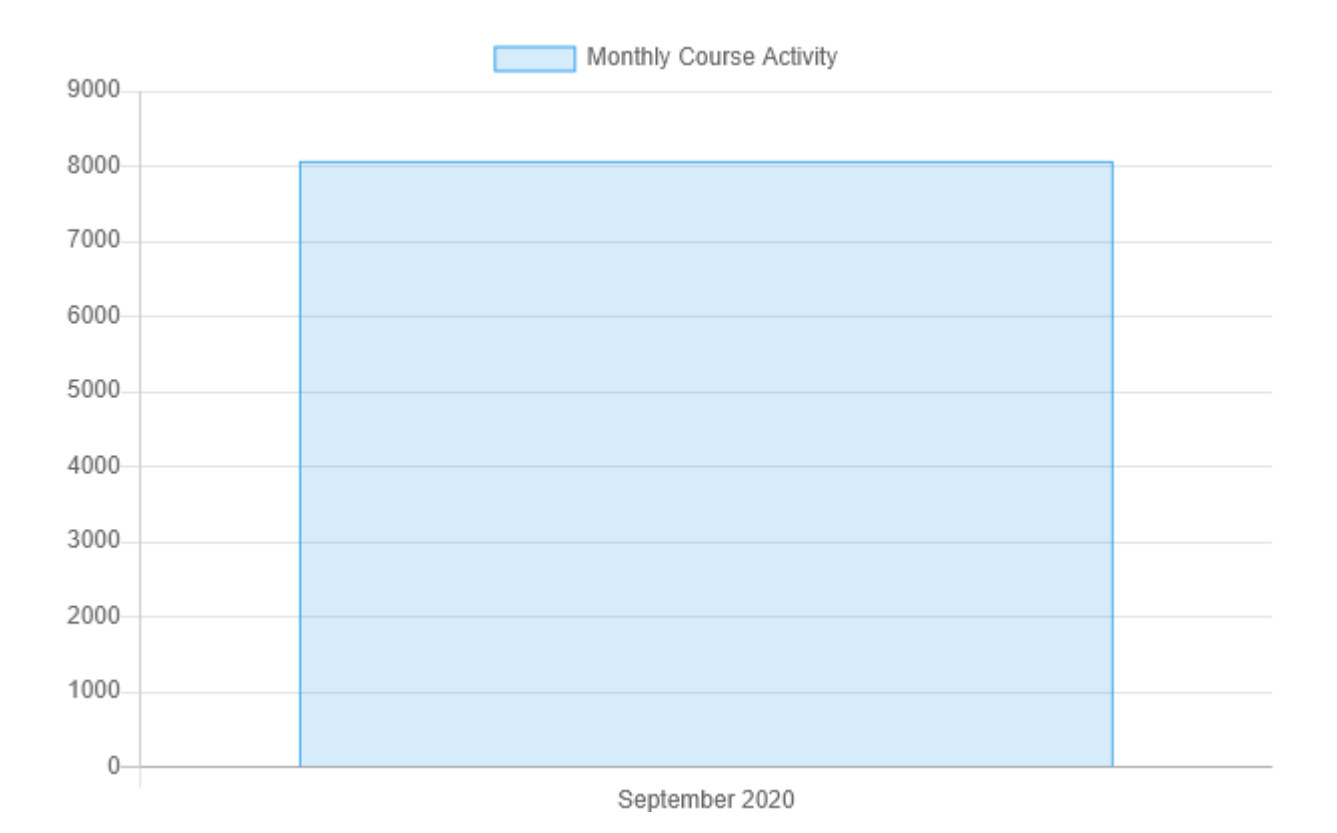

### **Top 15 Most Active Courses**

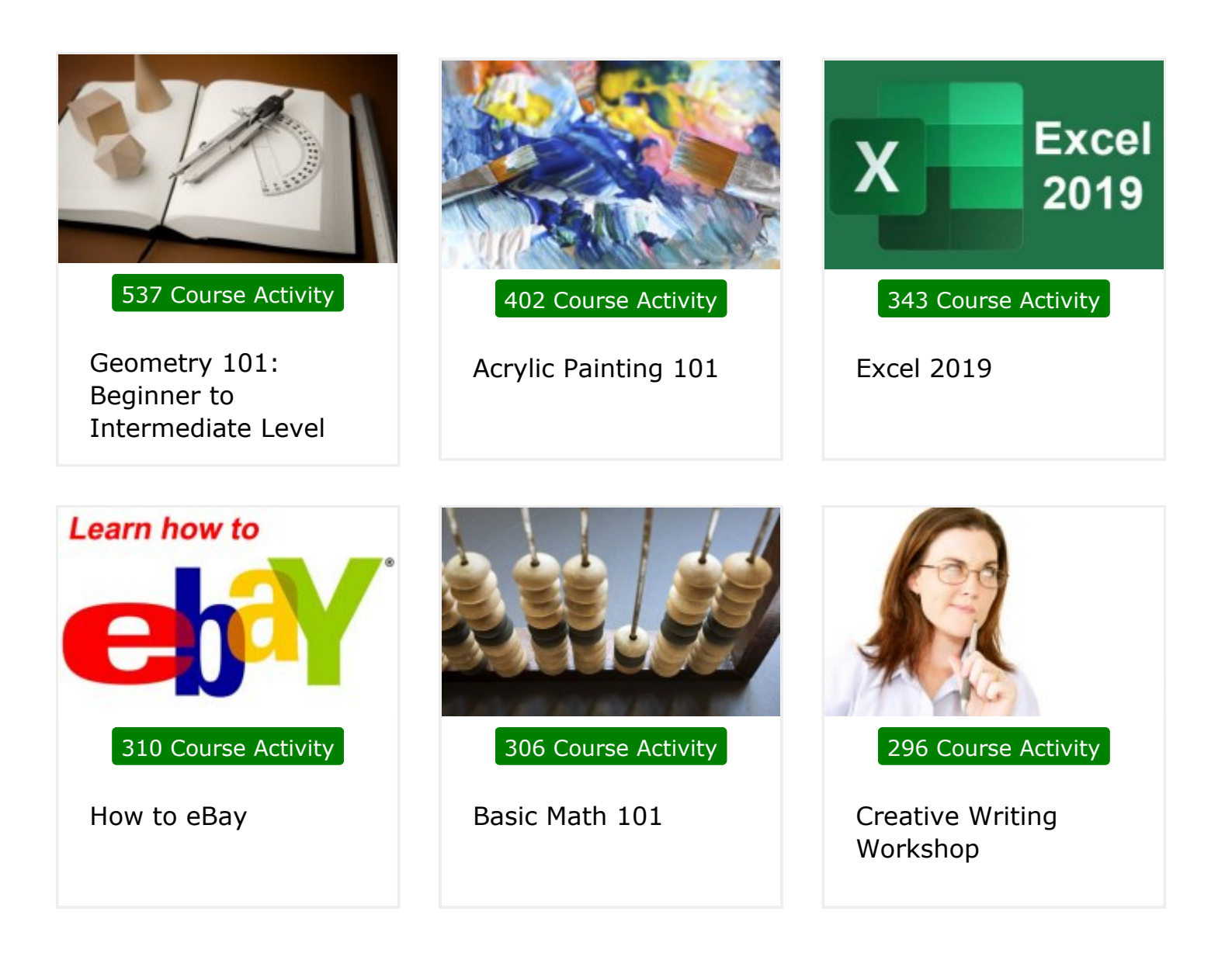

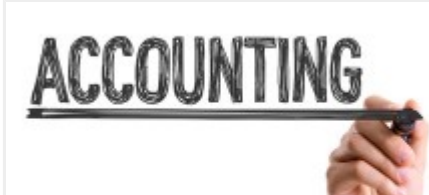

**281 Course Activity**

**Accounting & Bookkeeping 101 for Everyone**

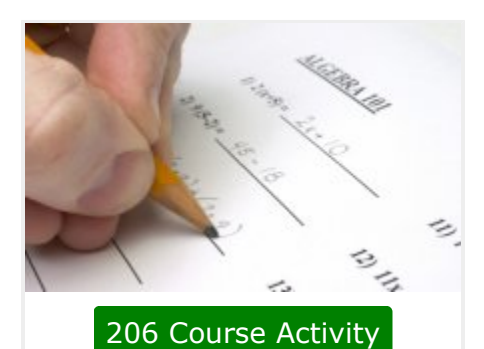

**ABCs of Algebra**

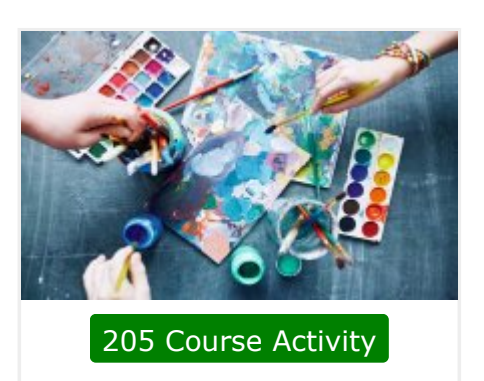

**Watercolor Painting 101**

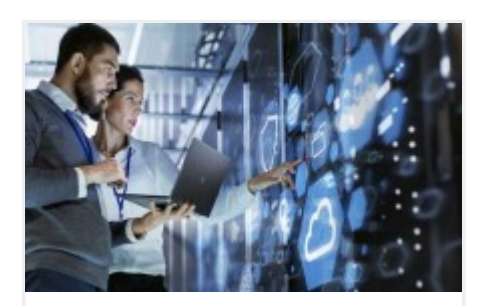

**173 Course Activity**

**Computer Literacy Level 1 - Computer Basics**

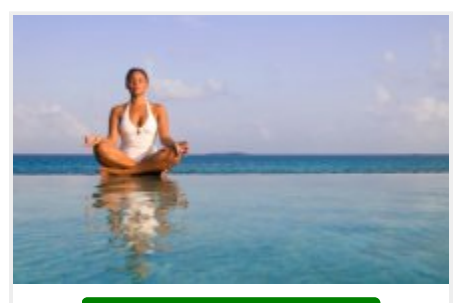

**155 Course Activity**

**Meditation 101: Learn How to Meditate**

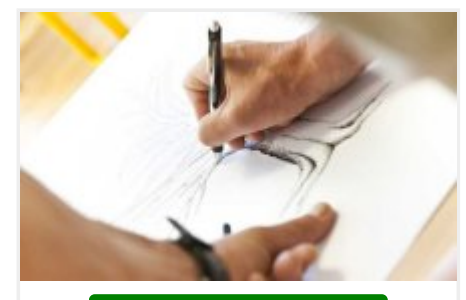

**132 Course Activity**

**How To Draw 101**

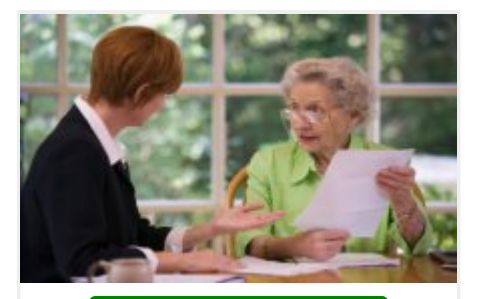

**122 Course Activity**

**Estate Planning**

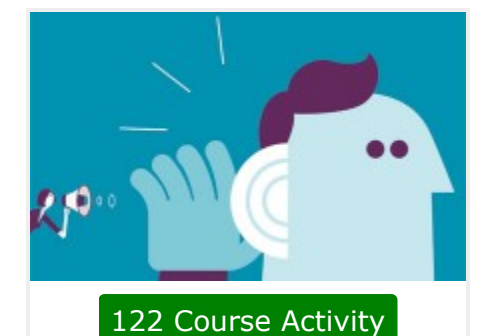

**Listening Skills 101**

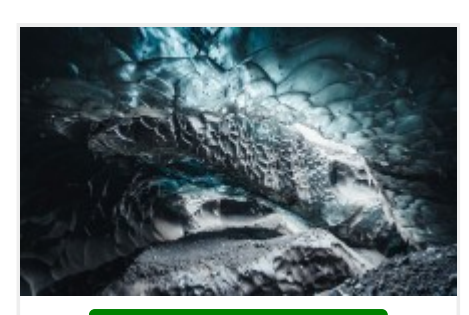

**116 Course Activity**

**Geology 101**

### **Top 30 Courses Joined**

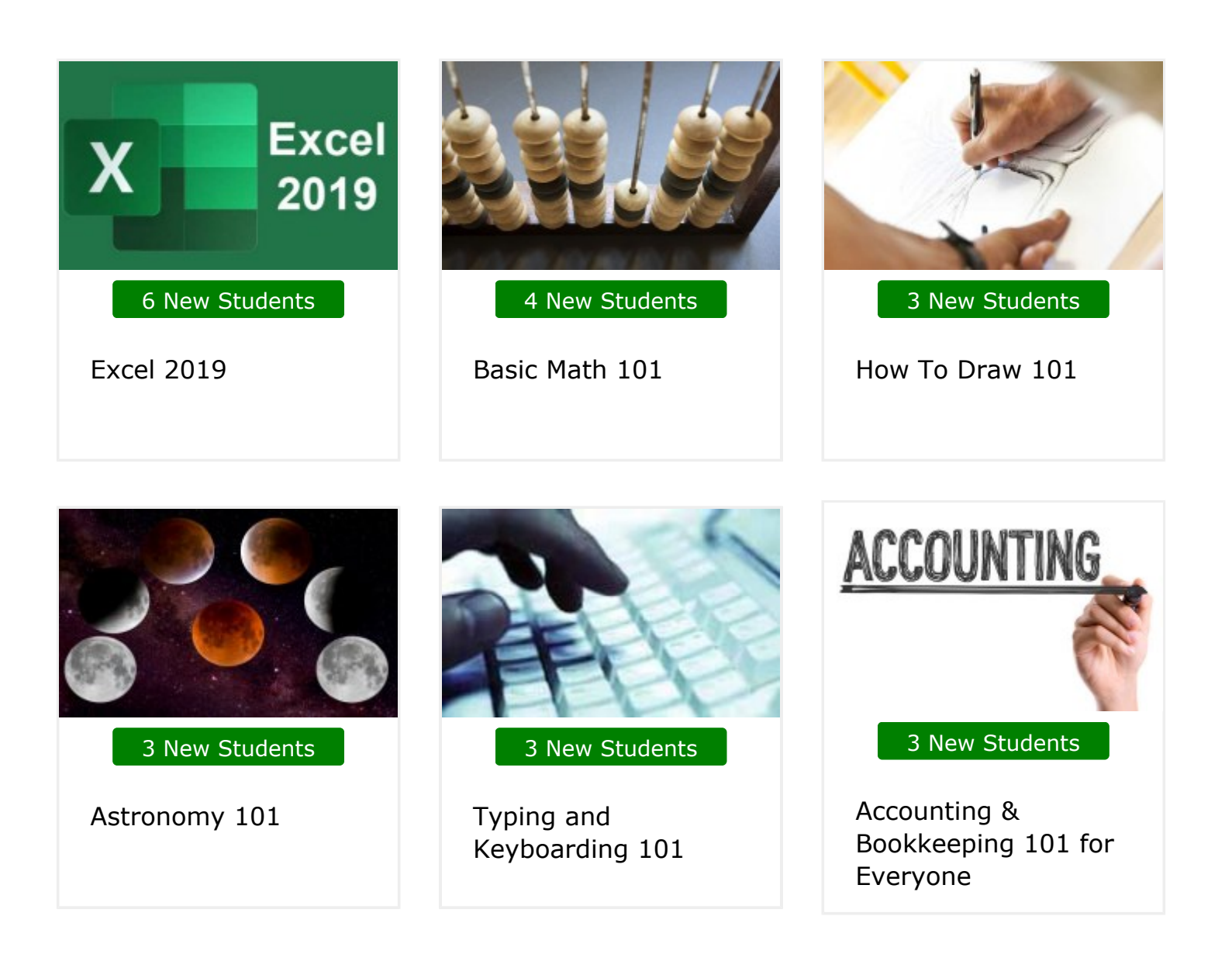

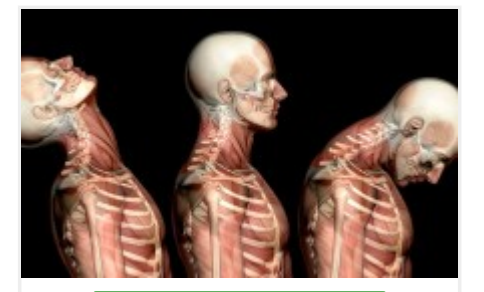

**3 New Students**

**Anatomy and Physiology 101**

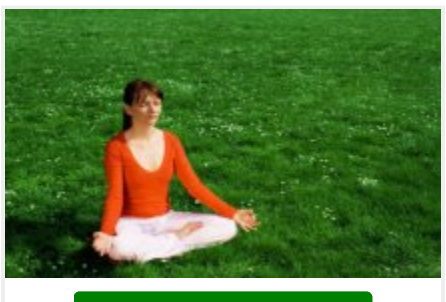

**3 New Students**

**Chakras 101**

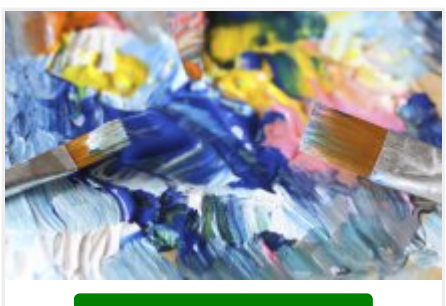

**3 New Students**

**Acrylic Painting 101**

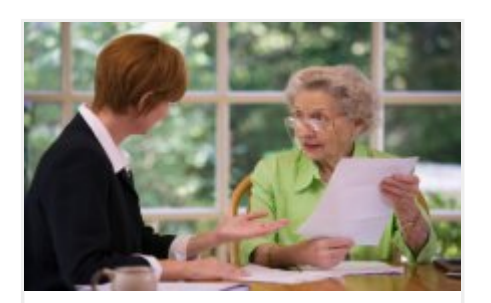

**3 New Students**

**Estate Planning**

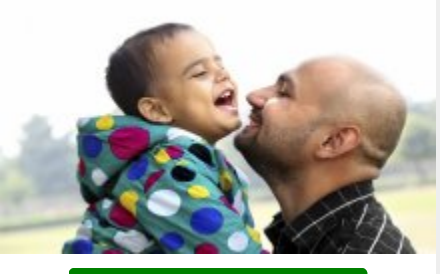

**2 New Students**

**Positive Parenting Techniques**

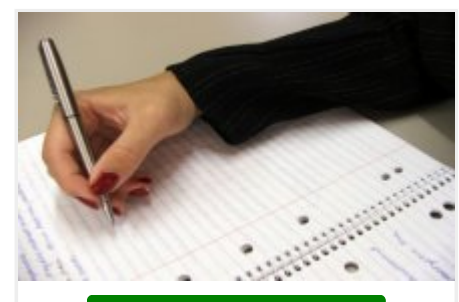

**2 New Students**

**Journaling and Memoir Writing**

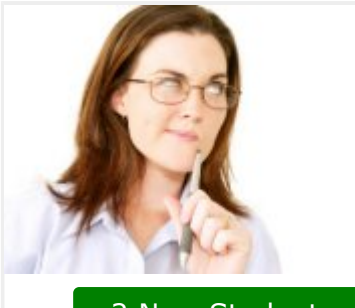

**2 New Students**

**Creative Writing Workshop**

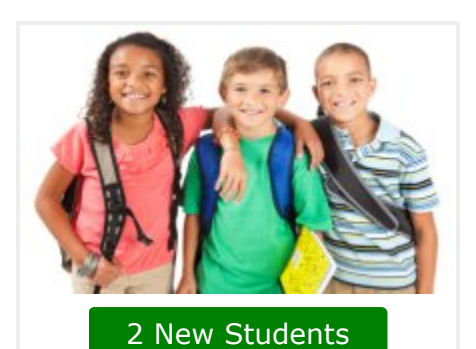

**Building Self-Esteem in Children**

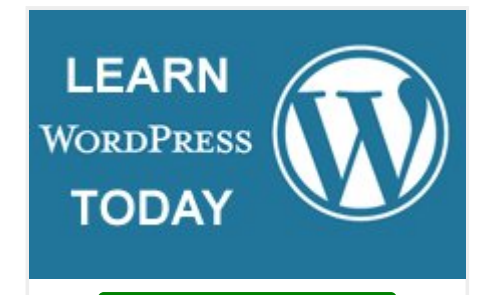

**2 New Students**

**Creating WordPress Websites**

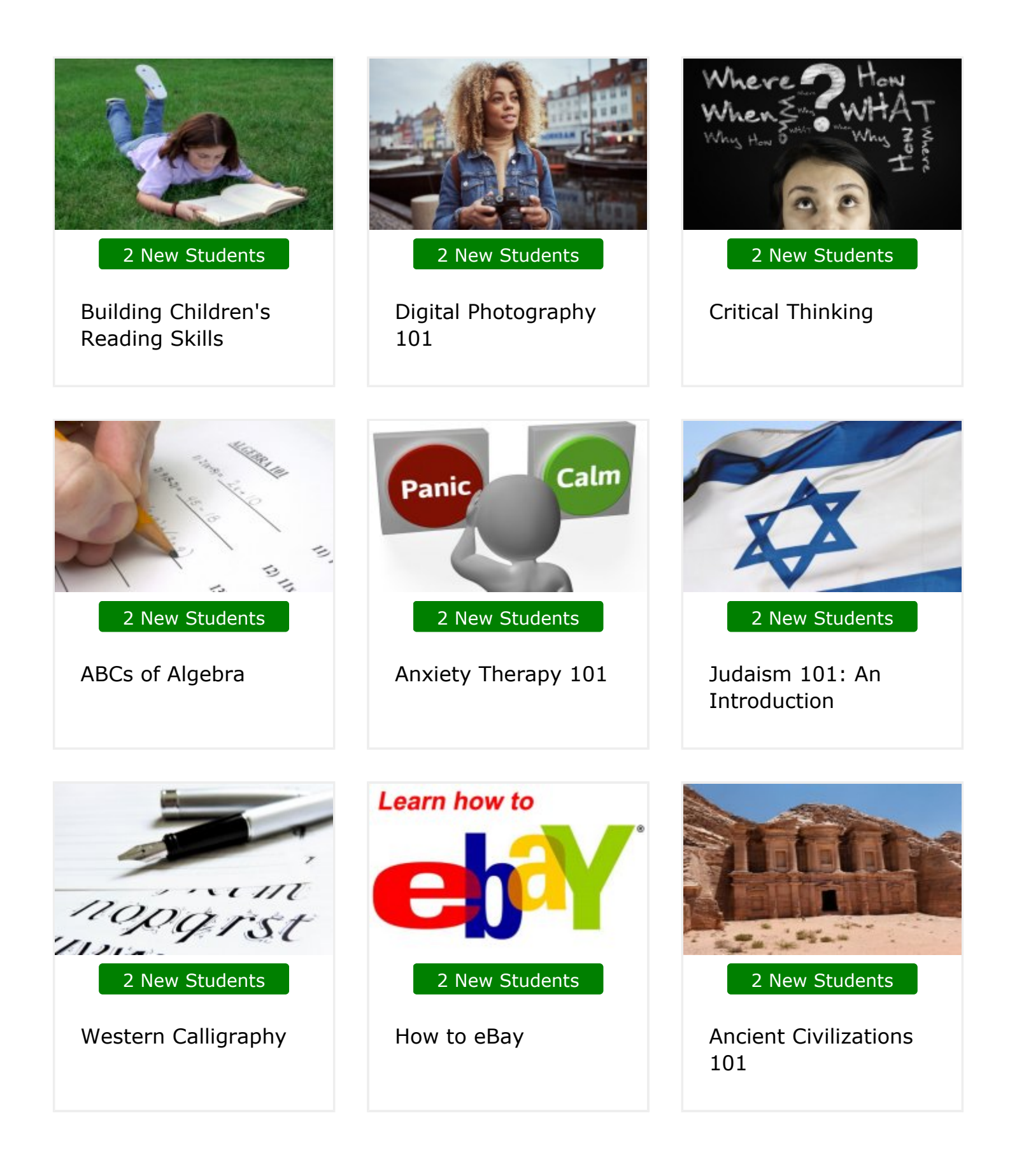

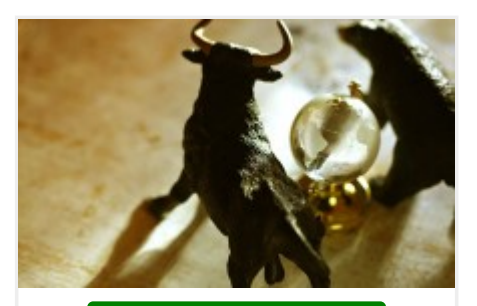

**2 New Students**

**Investing 101: Stocks, Bonds, and Mutual Funds**

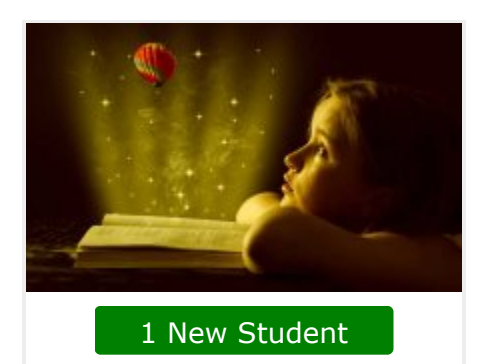

**How to Write Short Stories for Children**

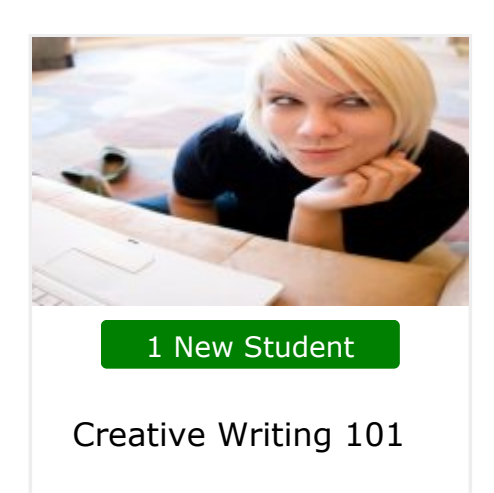

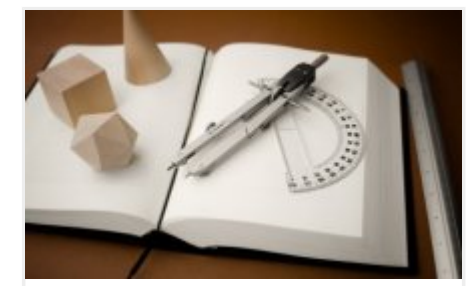

**1 New Student**

**Geometry 101: Beginner to Intermediate Level**

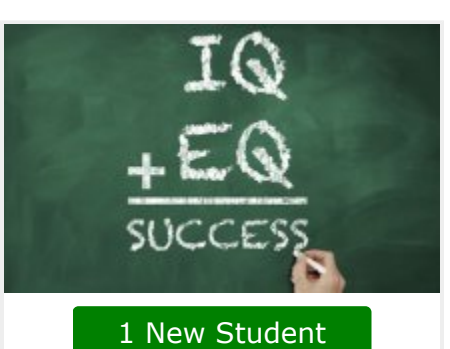

**Emotional Intelligence**

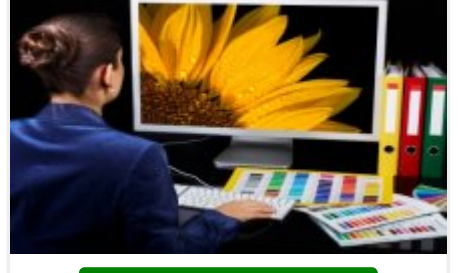

**1 New Student**

**Adobe Photoshop 101**

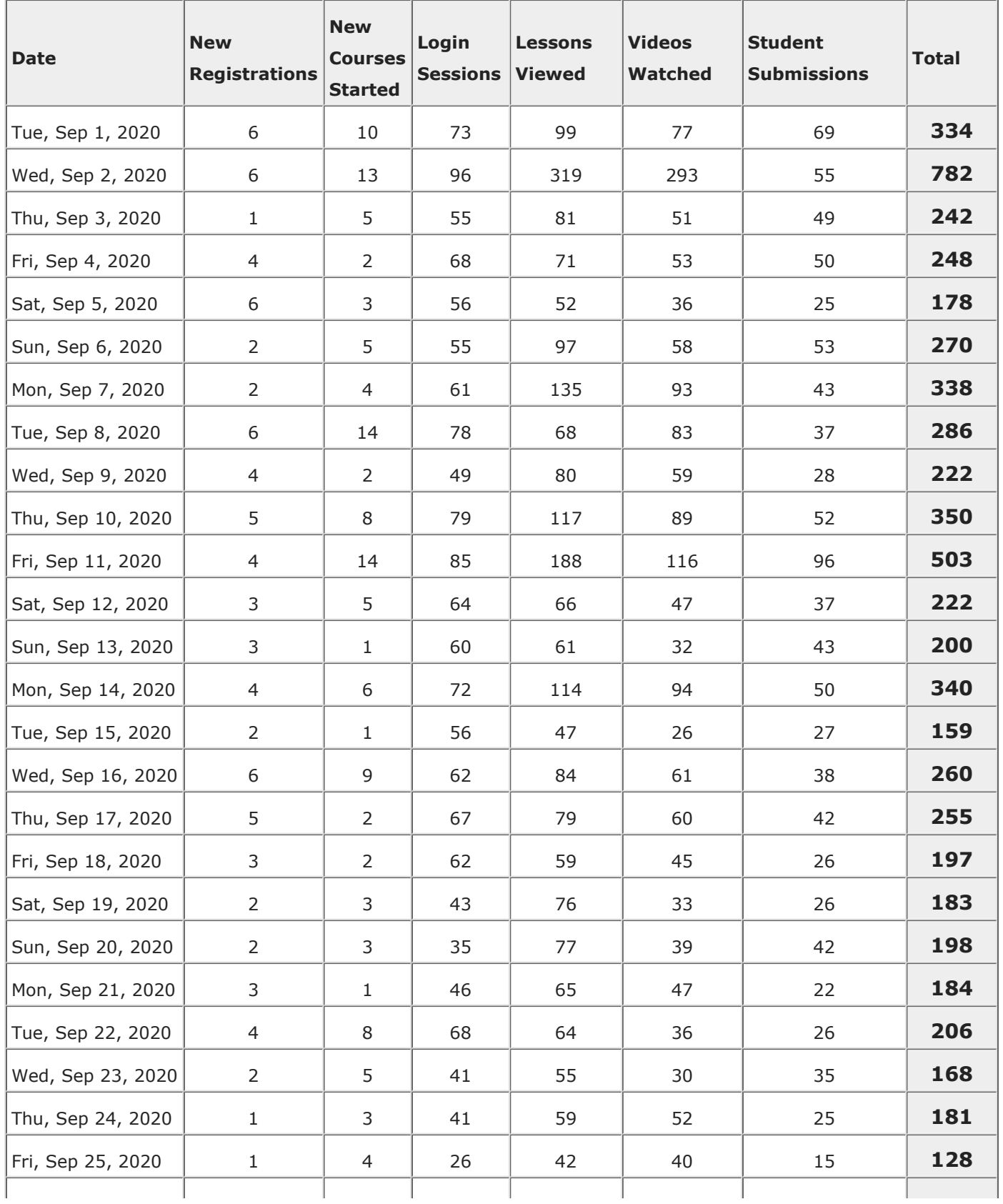

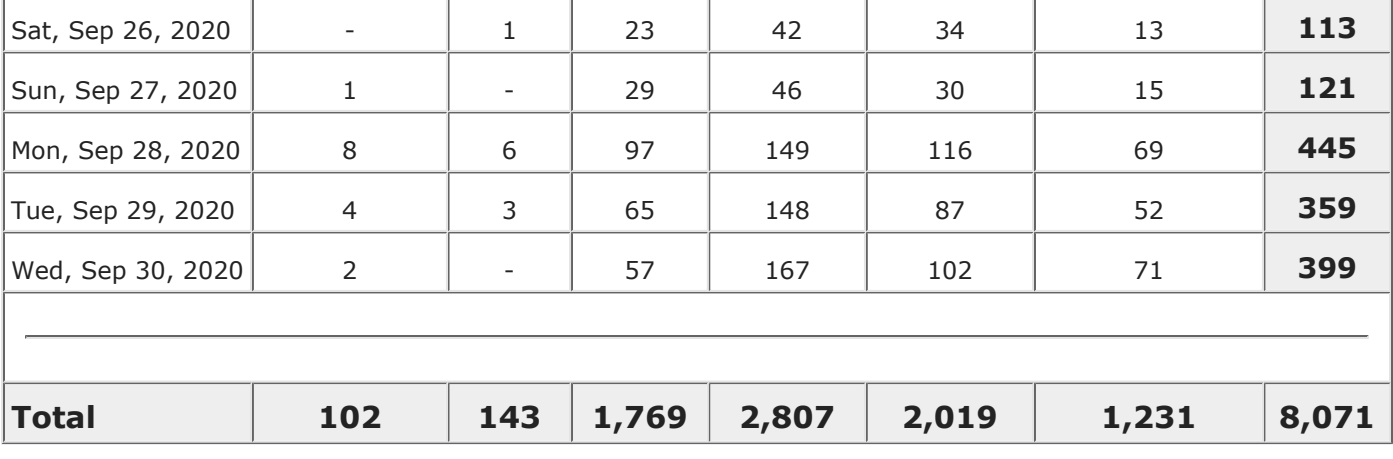

## **Thank You!**

**Thank you again for allowing UniversalClass to serve your continuing education needs.**